## *Организация практических работ с использованием ПК*

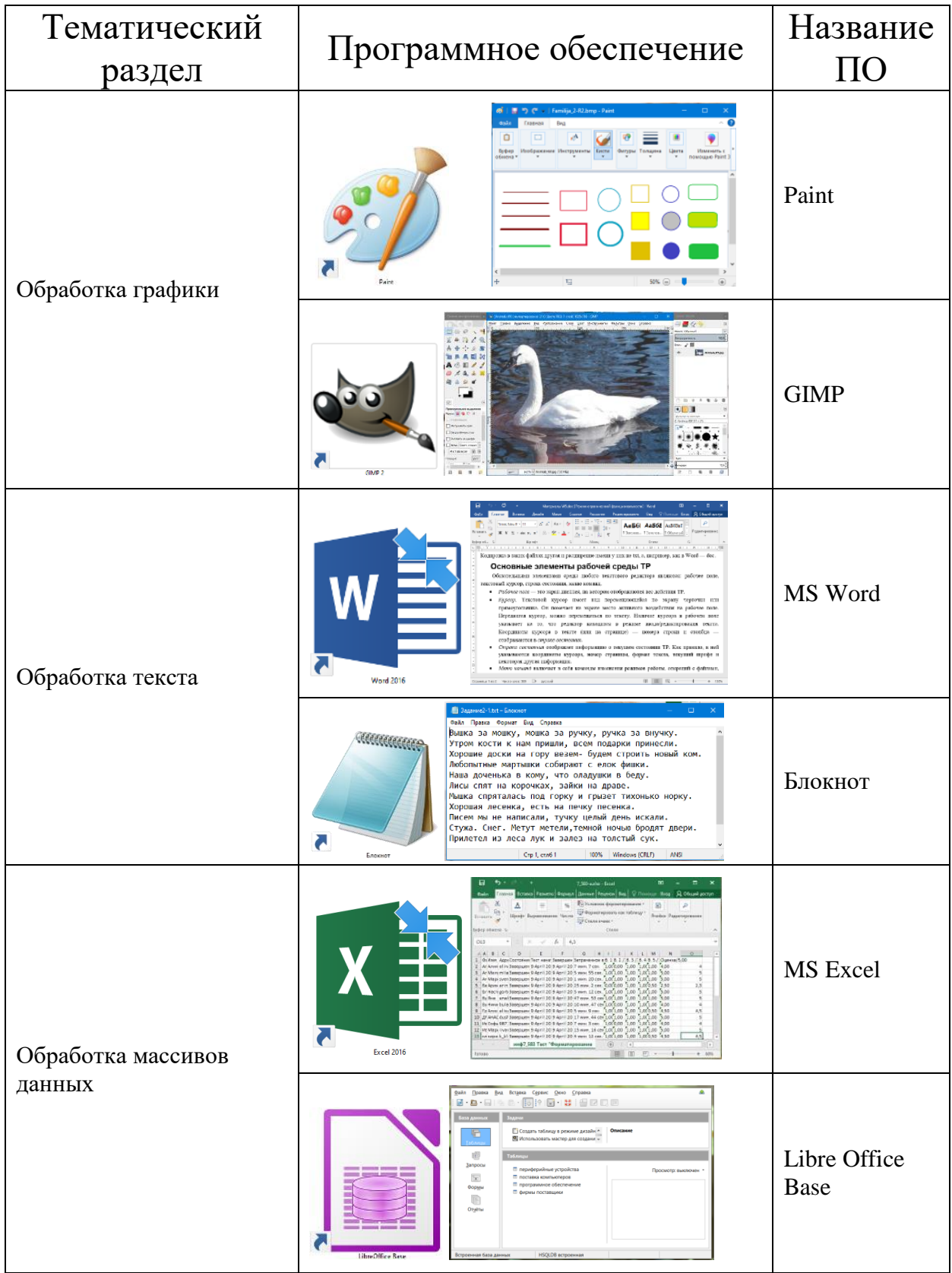

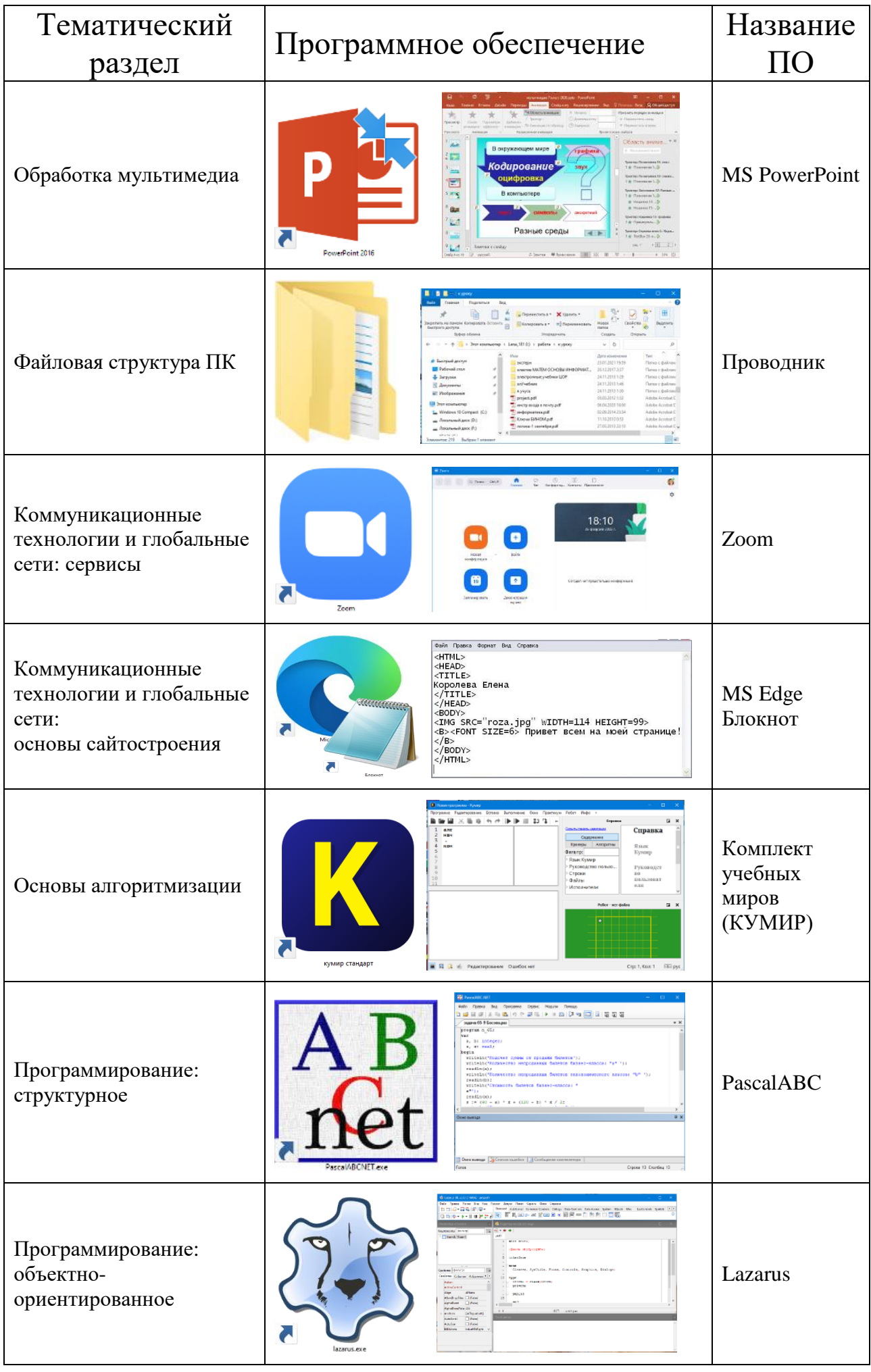